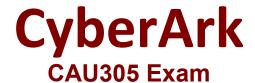

## **CyberArk CDE Recertification Exam**

Questions & Answers Demo

## Product Questions: 65 Version: 4.0

| Question: 1                                                                                                    |                              |
|----------------------------------------------------------------------------------------------------|------------------------------|
| Which type of automatic remediation can be performed by the PTA in case of a suspected credential theft security event?                                                                                                    |                              |
| <ul><li>A. Password change</li><li>B. Password reconciliation</li><li>C. Session suspension</li><li>D. Session termination</li></ul>                                                                                                    |                              |
|                                                                                                    | Answer: A                    |
| Reference: <a href="https://docs.cyberark.com/Product-Doc/OnlineHelp/PAS/Late Configuration.htm">https://docs.cyberark.com/Product-Doc/OnlineHelp/PAS/Late Configuration.htm</a> <a href="Question: 2">Question: 2</a>                            | est/en/Content/PTA/Security- |
| dbparm.ini is the main configuration file for the Vault.                                                                                                    |                              |
| A. True<br>B. False                                                                                                    |                              |
|                                                                                                    | Answer: A                    |
| Reference: <a href="https://docs.cyberark.com/Product-Doc/OnlineHelp/PA:DBParm.ini.htm">https://docs.cyberark.com/Product-Doc/OnlineHelp/PA:DBParm.ini.htm</a>                                                                                    | S/Latest/en/Content/PASREF/  |
| Question: 3                                                                                                    |                              |
| When working with the CyberArk High Availability Cluster, which service node?                                                                                                    | s are running on the passive |
| <ul> <li>A. Cluster Vault Manager and PrivateArk Database</li> <li>B. Cluster Vault Manager, PrivateArk Database and Remote Control Agent</li> <li>C. Cluster Vault Manager</li> <li>D. Cluster Vault Manager and Remote Control Agent</li> </ul> |                              |
|                                                                                                    | Answer: C                    |

C. passparm.ini D. Vault.ini

Answer: A

| Reference: https://docs.cyberark.com/ProductDoc/OnlineHelp/PAS/Latest/en/Content/PASIMP/Managin                                                                                                    |
|----------------------------------------------------------------------------------------------------|
| g-the- CyberArk-Digital-Cluster-Vault-Server.htm  Question: 4                                                                                                    |
| Question: 4                                                                                                    |
| When a DR Vault Server becomes an active vault, it will automatically revert back to DR mode once the Primary Vault comes back online.                                                                                                    |
| A. True, this is the default behavior.  B.False, the Vault administrator must manually set the DR Vault to DR mode by setting "FailoverMode=no" in the padr.ini file.  C. True, if the AllowFailback setting is set to "yes" in the padr.ini file. |
| D. False, the Vault administrator must manually set the DR Vault to DR mode by setting "FailoverMode=no" in the dbparm.ini file.                                                                                                    |
| Answer: A                                                                                                    |
| Reference: https://docs.cyberark.com/Product-Doc/OnlineHelp/PAS/11.3/en/Content/PASIMP/Initiating-DR-Failback-to-Production-Vault.htm                                                                                                    |
| Question: 5                                                                                                    |
| Which onboarding method is used to integrate CyberArk with the accounts provisioning process?                                                                                                    |
| A. Accounts Discovery B. Auto Detection                                                                                                    |
| C. Onboarding RestAPI functions D. PTA rules                                                                                                    |
| Answer: B                                                                                                    |
| Reference: https://docs.cyberark.com/ProductDoc/OnlineHelp/PAS/Latest/en/Content/PASIMP/Provisio                                                                                                    |
| ning- Accounts-Automatically.htm                                                                                                    |
| Question: 6                                                                                                    |
| Which file is used to open up a non-standard firewall port to the Vault?                                                                                                    |
| A. dbparm.ini<br>B. PARagent.ini                                                                                                    |